## **Propiedades**

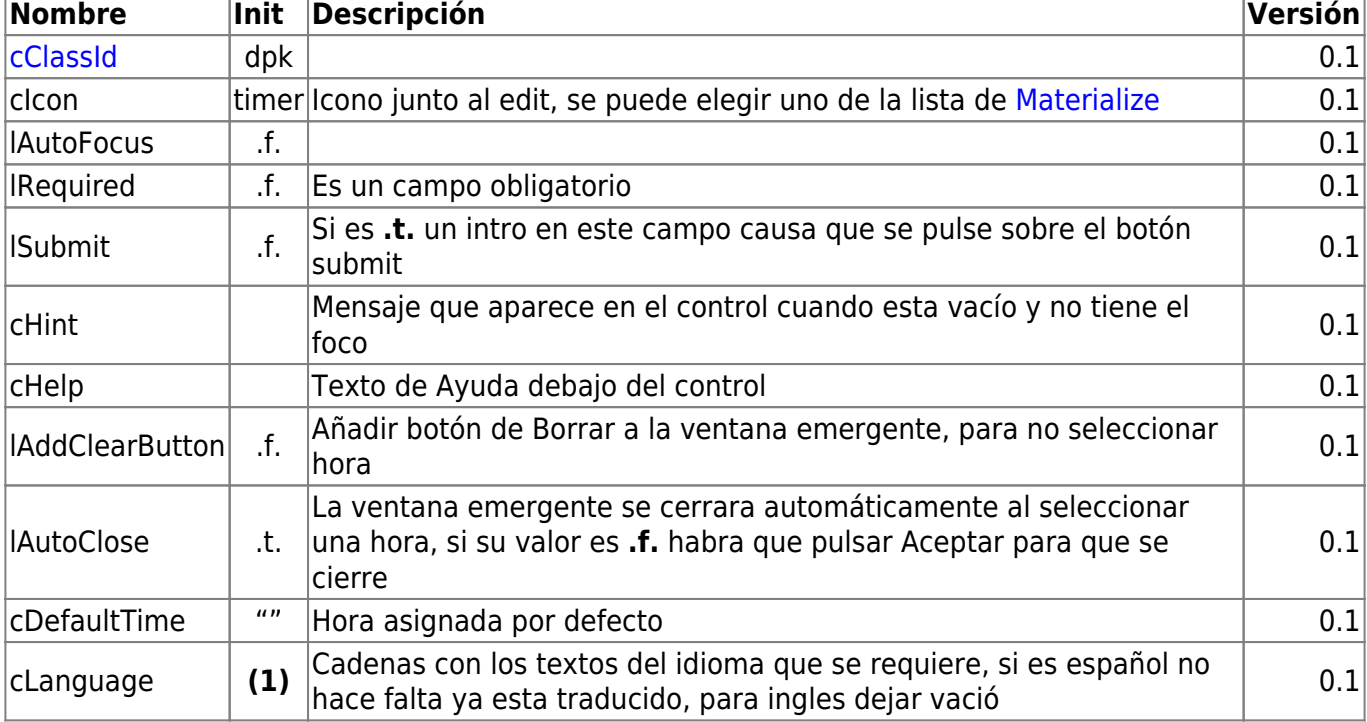

Muestra un campo de hora que se puede rellenar a mano o pulsar sobre él y para presentar un reloj para escoger una hora y minutos.

### **Ejemplo de uso**

**wTimePicker**

```
 With object WTimePicker():New(:WO)
  :cId := "Hora"
  :cHelp := "Hora de la reunión"
  :cDefaultTime := Time()
  :l24Hours := .T.
  :lAddClearButton := .T.
  :lRequired := .T.
  :Create()
END WITH
```
clear:'Borrar', done:'Aceptar', cancel:'Cancelar'

```
wTimePicker es uno de los controles básicos de Néfele.
```
#### **Hereda de...**

# **wControl**

#### **Propiedades**

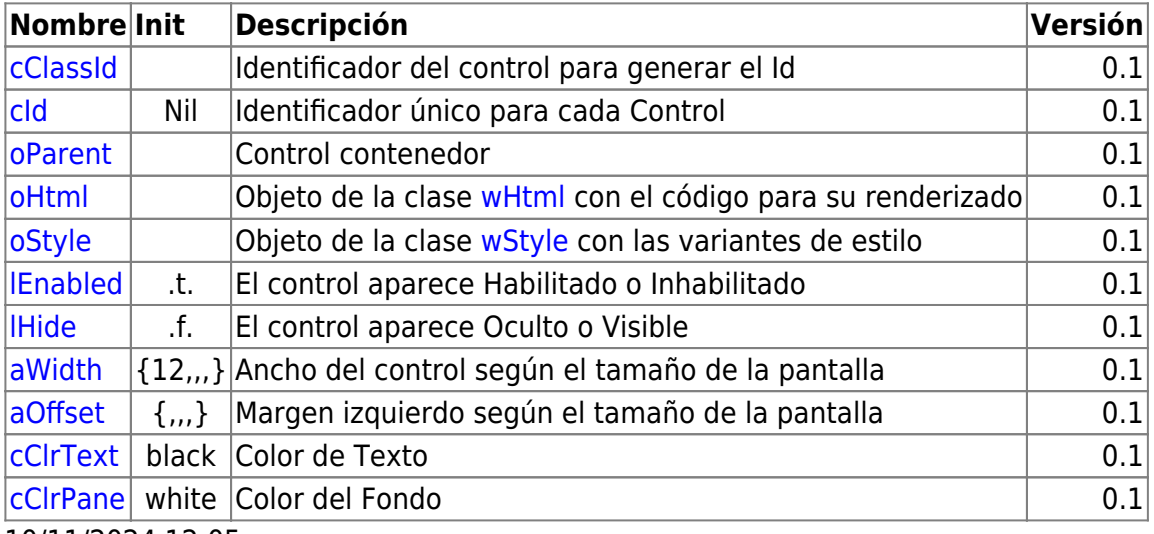

10/11/2024 12:05

### **Métodos**

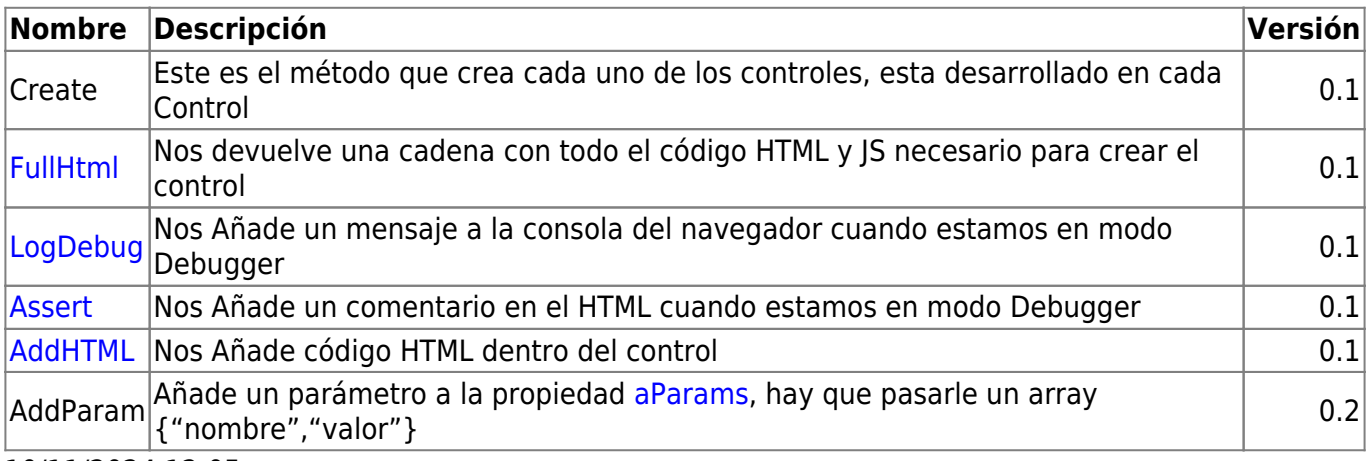

10/11/2024 12:05

From: <https://nefele.dev/wiki/>- **Nefele Project**

Permanent link: **<https://nefele.dev/wiki/controles/wtimepicker?rev=1602229965>**

Last update: **09/10/2020 07:52**

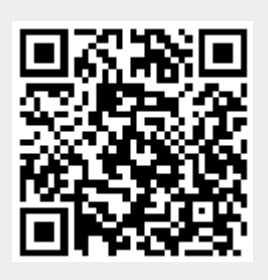